à,

1

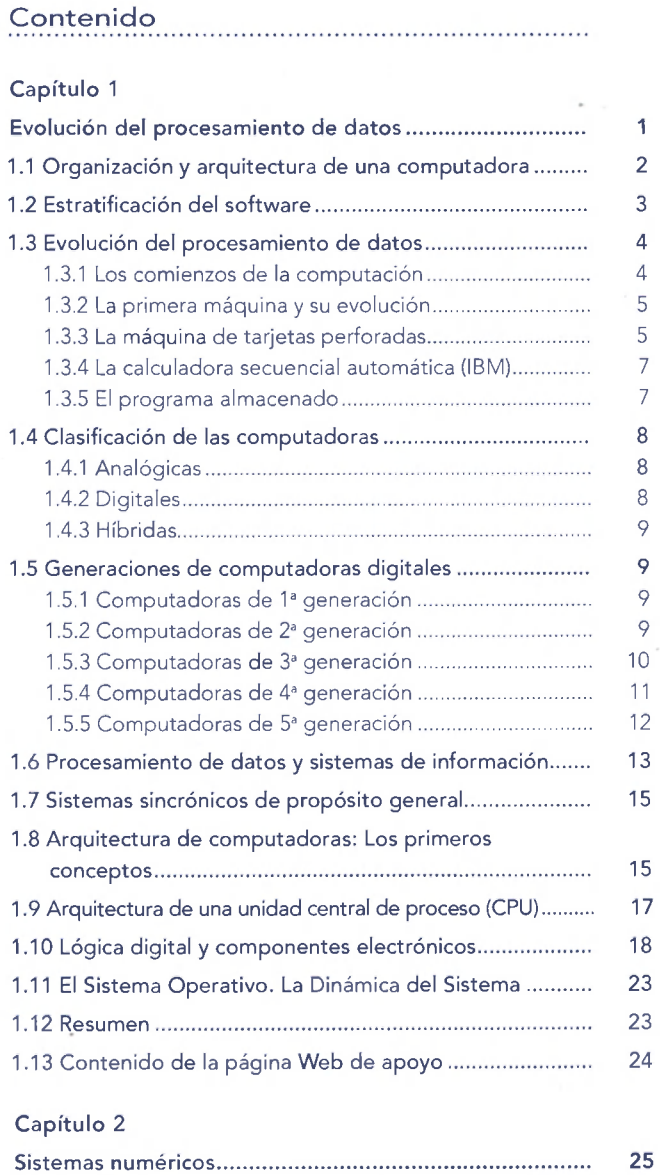

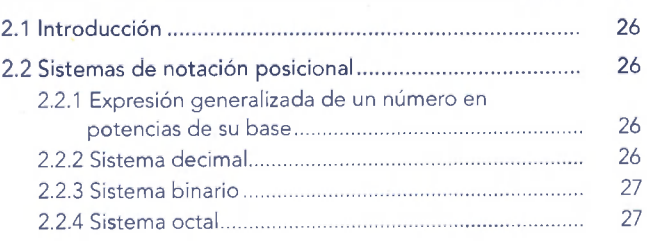

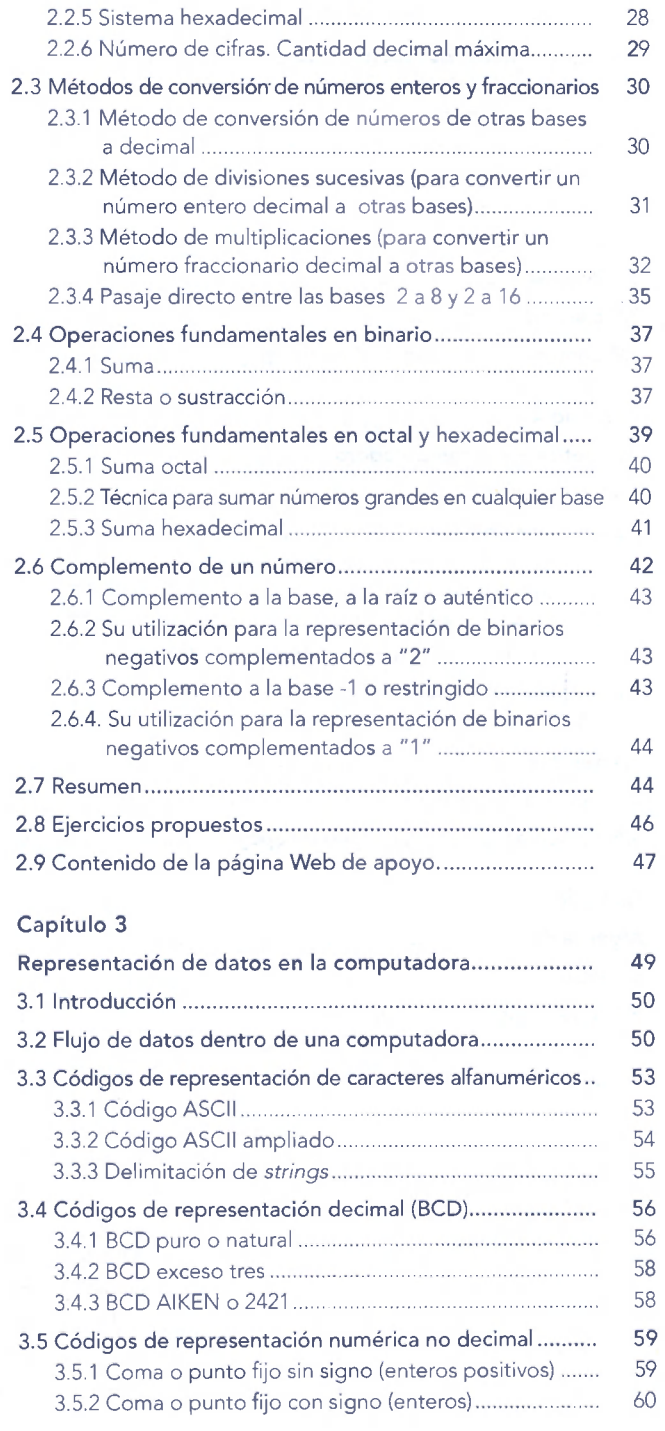

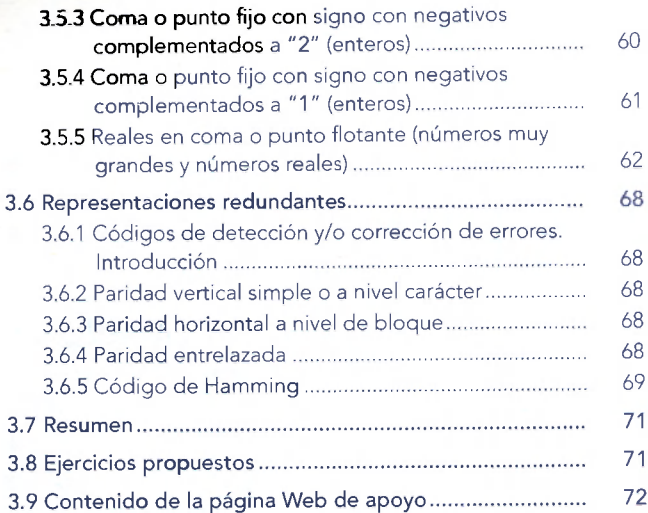

# Capítulo 4

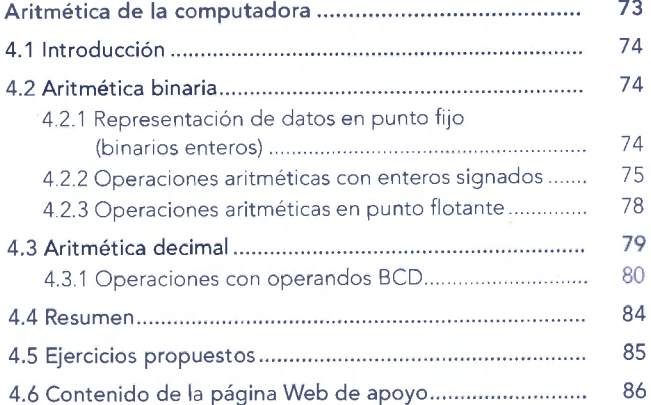

### Capítulo 5

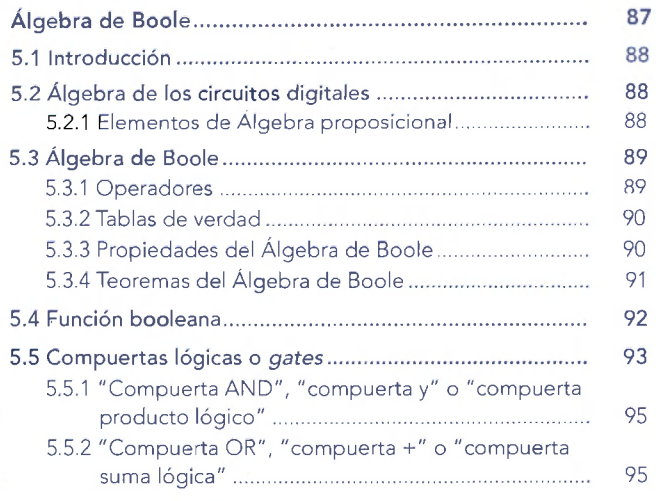

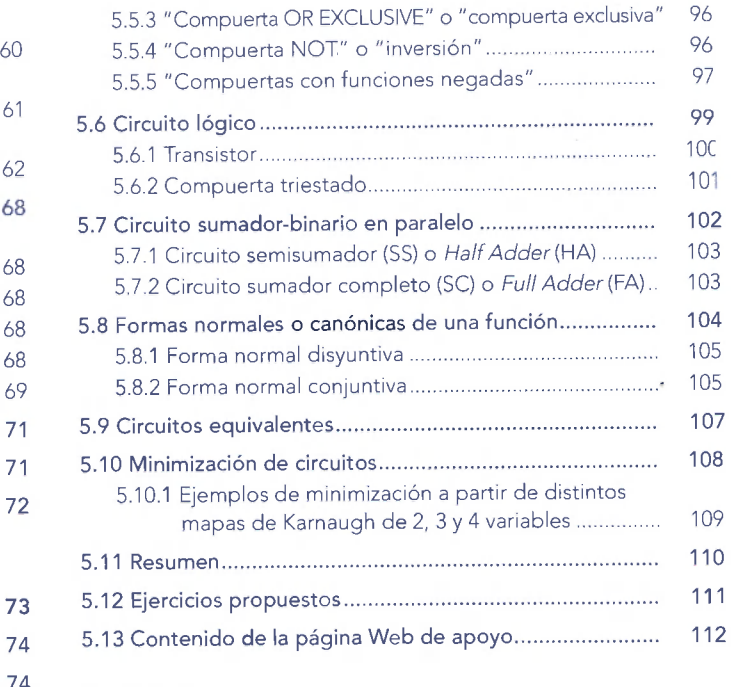

# 74 **Capítulo 6**

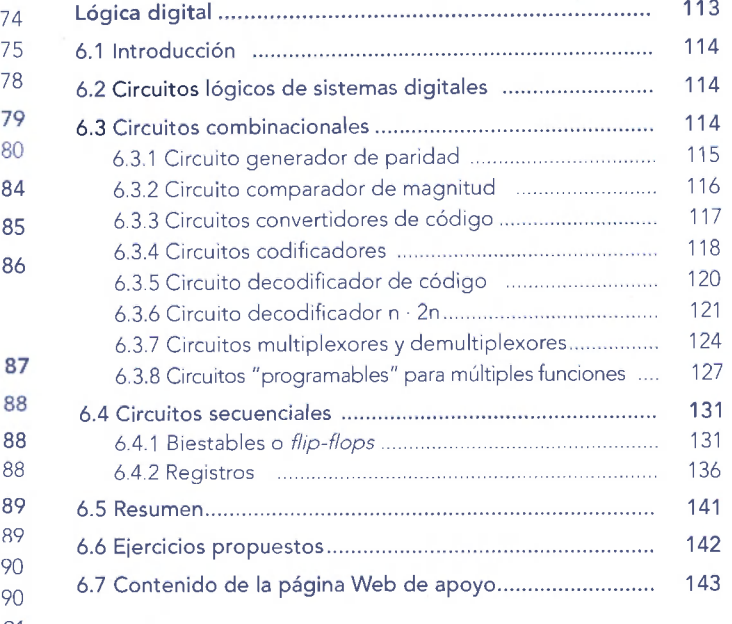

# Capítulo 7

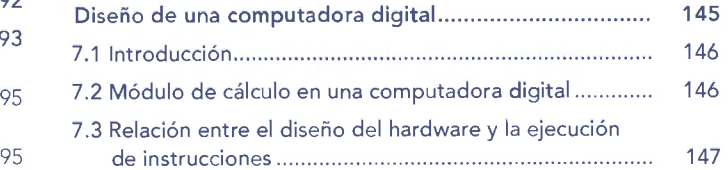

#### Contenido XIII

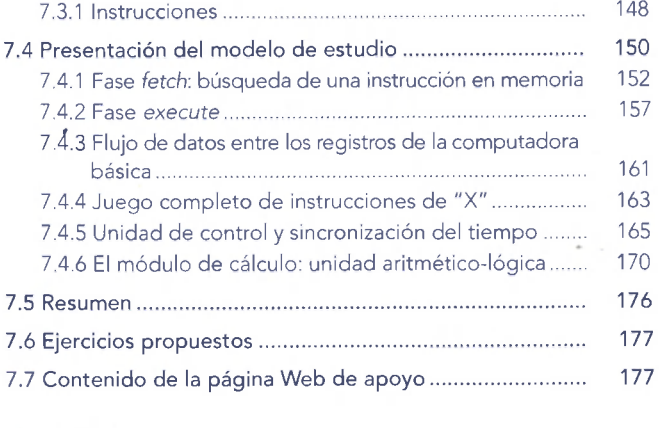

### Capítulo 8

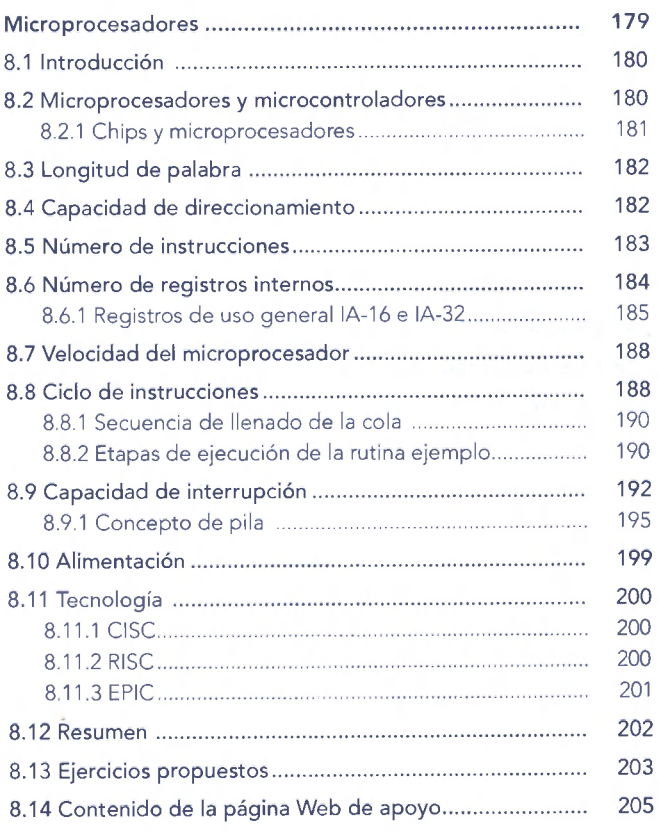

# Capítulo 9

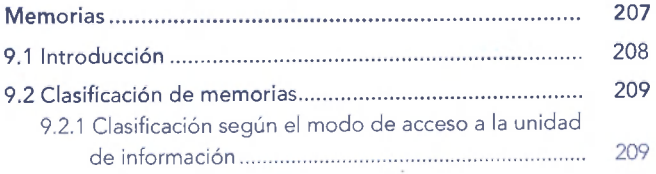

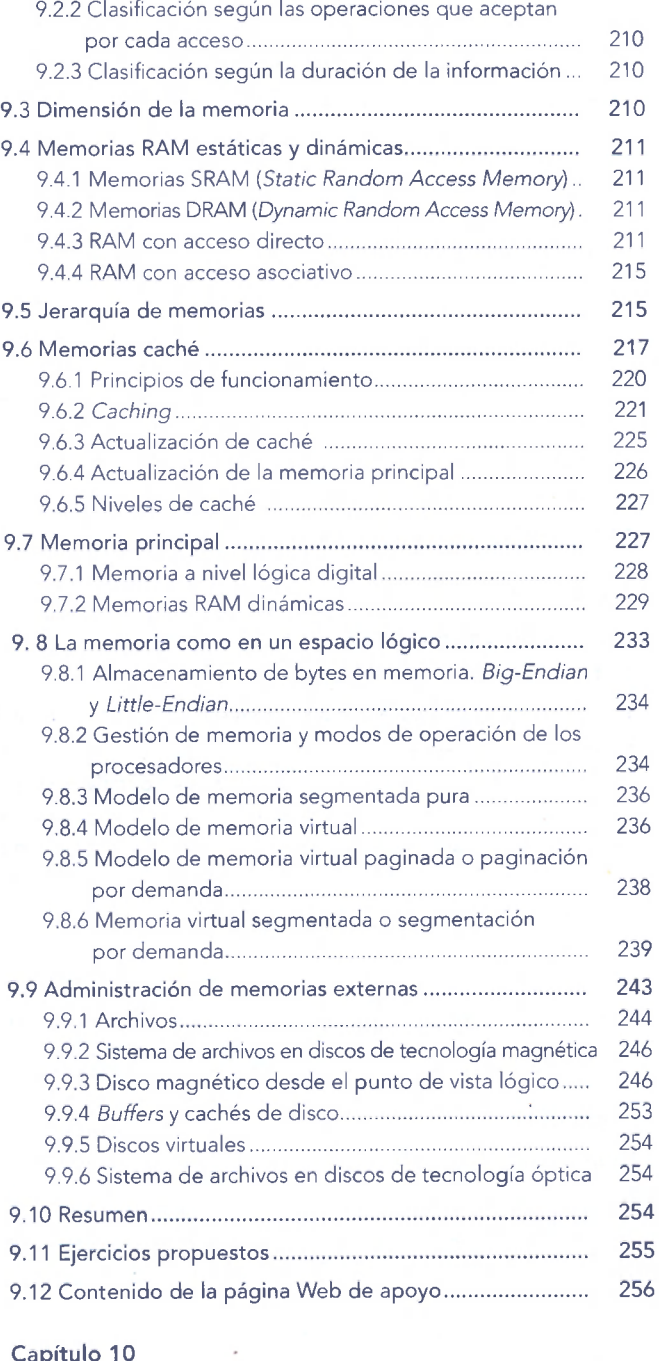

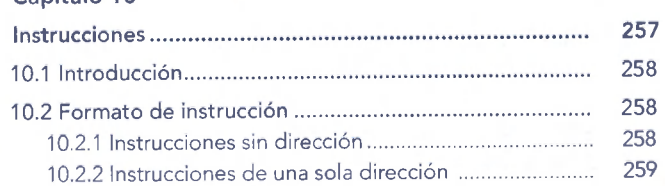

Alfaomega

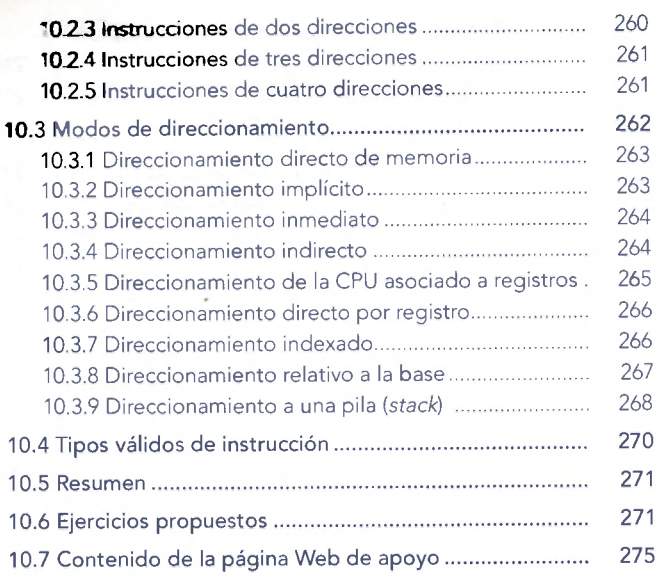

### Capítulo 11

**XV** 

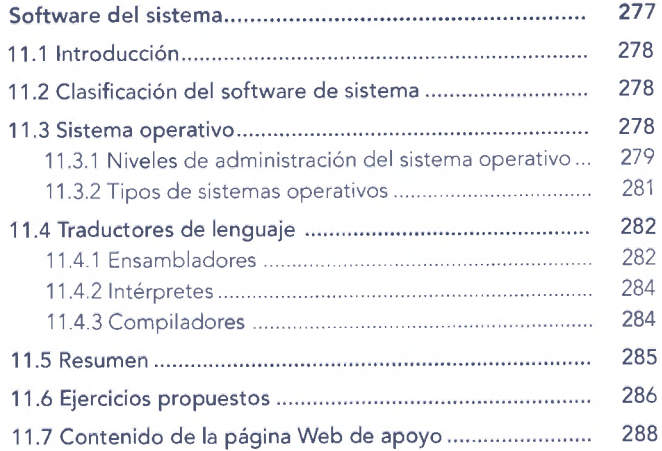

### Capítulo 12

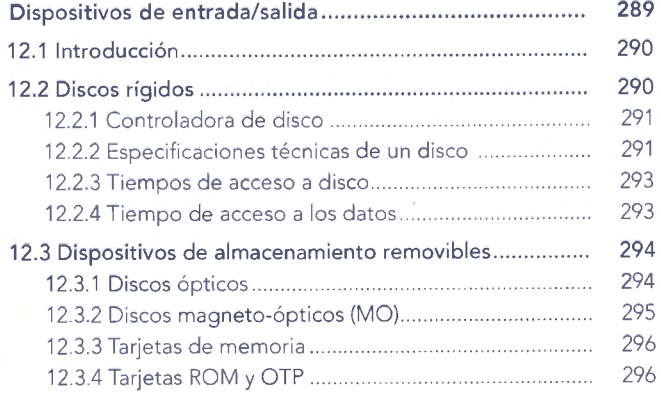

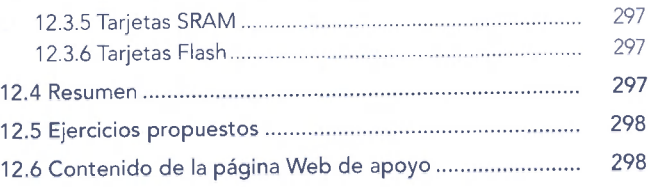

# Capítulo 13

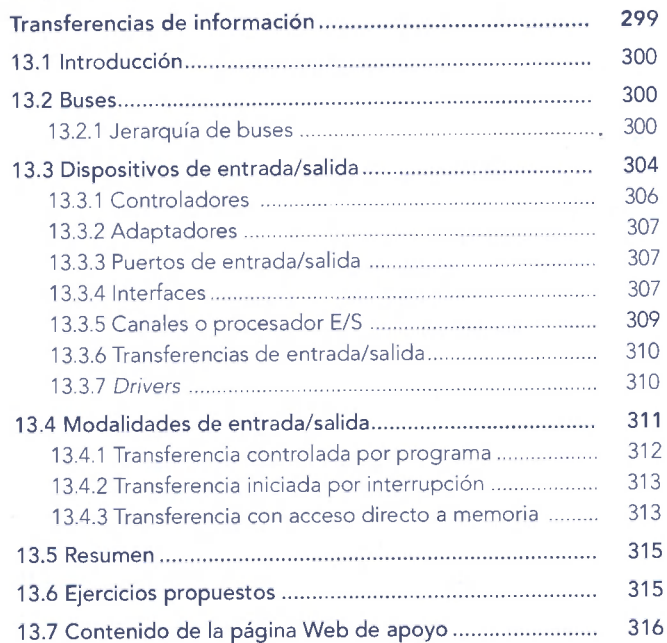

### Capítulo 14

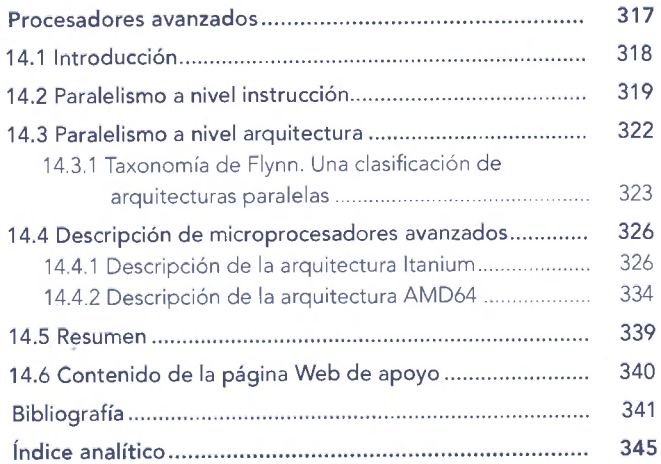

# Información del contenido de la página Web

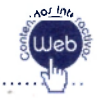

<span id="page-4-0"></span>El material marcado con asterisco (\*) sólo está disponible para docentes.

#### **Capítulo 1. Evolución del procesamiento de datos**

- Resumen gráfico del capítulo
- Autoevaluación
- Lecturas adicionales:
	- *Las comunicaciones. Conceptos básicos* de Antonio Castro Lechtaler y Rubén Fusario, es parte del libro "Telecomunicaciones para Ingenieros de Sistemas" (de próxima aparición) de Alfaomega Grupo Editor (64 páginas). Agradecemos a sus autores por permitir que su escrito sea parte de las lecturas complementarias de esta obra.
- Presentaciones\*

### **Capítulo 2. Sistemas numéricos**

- Resumen gráfico del capítulo
- Simulación
	- Herramienta interactiva que permite realizar conversiones y operaciones entre sistemas numéricos.
- Autoevaluación
- Evaluaciones Propuestas\*
- Presentaciones\*

#### <span id="page-4-1"></span>**Capítulo 3. Representación de datos en una computadora**

- Resumen gráfico del capítulo
- Simulación
	- Permite ingresar un texto y lo codifica en ASCII.
- Autoevaluación
- Video explicativo (02:44 minutos aprox.)
- Audio explicativo (02:44 minutos aprox.)
- Evaluaciones Propuestas\*
- Presentaciones\*

### <span id="page-4-2"></span>**Capítulo 4. Aritmética de la computadora**

- Resumen gráfico del capítulo
- Simulación
	- Resuelve el algoritmo de Booth paso a paso.
- Autoevaluación
- Video explicativo (02:13 minutos aprox.)
- Audio explicativo (02:13 minutos aprox.)
- Evaluaciones Propuestas\*
- Presentaciones\*

### **Capítulo 5. Álgebra de Boole**

- Resumen gráfico del capítulo
- Simulación
	- Herramienta interactiva que permite crear el diagrama lógico de una expresión booleana.
- Animación
	- Cómo trabajan los interruptores no mecánicos.
- Autoevaluación
- Lecturas adicionales:
	- *Álgebra booleana* de José A. Jiménez Murillo, es parte del libro "Matemáticas para la Computación" de Alfaomega Grupo Editor (42 páginas). Agradecemos a su autor por permitir que su escrito sea parte de las lecturas complementarias de esta obra.
- Video explicativo (01:44 minutos aprox.)
- Audio explicativo (01:44 minutos aprox.)
- Evaluaciones Propuestas\*
- Presentaciones\*

### **Capítulo 6. Lógica digital**

- Resumen gráfico del capítulo
- Simulación
	- Decodificador de dos entradas.
	- Display BCD siete segmentos.
- Autoevaluación
- Video explicativo (01:34 minutos aprox.)
- Audio explicativo (01:34 minutos aprox.)
- Evaluaciones Propuestas\*
- Presentaciones\*

#### **Capítulo 7. Diseño de una computadora digital**

- Resumen gráfico del capítulo
- Animación
	- Demostración de las distintas fases de la CPU
- Autoevaluación
- Video explicativo (01:53 minutos aprox.)
- Audio explicativo (01:53 minutos aprox.)
- Evaluaciones Propuestas\*
- Presentaciones\*

#### <span id="page-5-1"></span>**Capítulo 8. Microprocesadores**

- Resumen gráfico del capítulo
- Autoevaluación
- Video explicativo (02:04 minutos aprox.)
- Audio explicativo (02:04 minutos aprox.)
- Evaluaciones Propuestas\*
- Presentaciones\*

#### <span id="page-5-0"></span>**Capítulo 9. Memorias**

- Resumen gráfico del capítulo
- Simulación
- Ejercicios con memorias.
- Animación
	- Conceptos generales sobre memorias.
- Autoevaluación
- Lecturas adicionales
	- *Memoria* de Martín Silva, es parte del libro "Sistemas Operativos" de Alfaomega Grupor Editor (48 páginas). Agradecemos a su autor por permitir que su escrito sea parte de las lecturas complementarias de esta obra.
- Video explicativo (01:57 minutos aprox.)
- Audio explicativo (01:57 minutos aprox.)
- Evaluaciones Propuestas\*
- Presentaciones\*

### **Capítulo 10. Instrucciones**

- Resumen gráfico del capítulo
- Autoevaluación
- Video explicativo (02:57 minutos aprox.). Capítulos 10 y 11
- Audio explicativo (02:57 minutos aprox.). Capítulos 10 y 11
- Evaluaciones Propuestas\*
- Presentaciones\*

#### **Capítulo 11. Software del sistema**

- Resumen gráfico del capítulo
- Autoevaluación
- Lecturas adicionales:
	- *El proceso de compilación* de Gustavo López, Ismael Jeder y Augusto Vega, es parte del libro "Análisis y Diseño de Algoritmos" de Alfaomega Grupo Editor (16 páginas). Agradecemos a sus autores por permitir que su escrito sea parte de las lecturas complementarias de esta obra.
- Evaluaciones Propuestas\*
- Presentaciones\*

#### Capítulo 12. Dispositivos de entrada / salida

- Resumen gráfico del capítulo
- Autoevaluación
- Video explicativo (01:39 minutos aprox.). Capitalos  $2 \times 13$
- Audio explicativo (01:39 minutos aprox... Carriers  $Y = 3$
- Evaluaciones Propuestas\*
- Presentaciones\*

#### **Capítulo 13. Transferencia de información**

- Resumen gráfico del capítulo \*
- Autoevaluación
- Evaluaciones Propuestas\*
- Presentaciones\*

#### **Capítulo 14. Procesadores avanzados**

- Resumen gráfico del capítulo
- Animación
	- Demostración de las ventajas del *Pipetimng-*
- Autoevaluación
- Video explicativo (01:12 minutos aprox.)
- Audio explicativo (01:12 minutos aprox.)
- Evaluaciones Propuestas\*
- Presentaciones\*

**Vínculos a páginas especialmente seleccionadas sobre Arquitectura de Computadoras.** 

#### **Glosario**